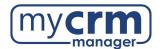

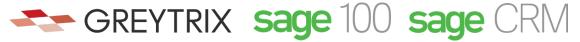

# PRE-INSTALLATION CHECKLIST FOR SAGE 100 GUMU™ INTEGRATION

| Tod                                                                                           | day's Date:                                                                                                    |  |  |  |  |
|-----------------------------------------------------------------------------------------------|----------------------------------------------------------------------------------------------------|--|--|--|--|
|                                                                                               |                                                                                                    |  |  |  |  |
|                                                                                               | SECTION 1                                                                                                    |  |  |  |  |
|                                                                                               | REQUIRED INFORMATION FROM SAGE PARTNER                                                                                                    |  |  |  |  |
| 1.                                                                                            | Sage 100 version number: Product update date:                                                                                                    |  |  |  |  |
| 2.                                                                                            | Sage 100 Edition: Standard Advanced Premium                                                                                                    |  |  |  |  |
| 3.                                                                                            | . Sage 100 Home Directory Path (should be accessible from Sage CRM server):                                                                                                    |  |  |  |  |
| 4. Sage 100 Application login credentials (with admin rights) to be used for the integration: |                                                                                                    |  |  |  |  |
|                                                                                               | Username: Password:                                                                                                    |  |  |  |  |
| 5.                                                                                            | . Sage 100 Company Code names to integrate with Sage CRM:                                                                                                    |  |  |  |  |
| 6.                                                                                            | Sage 100 TEST Company Code names to integrate with Sage CRM (if applicable):                                                                                                    |  |  |  |  |
| 7.                                                                                            | List of third-party add-ons (modules) and/or automated processes within Sage 100:                                                                                                    |  |  |  |  |
| 8.                                                                                            | . 1-2 DAYS BEFORE THE INSTALLATION: take a complete backup of Sage 100.                                                                                                    |  |  |  |  |
| 9.                                                                                            | Note: We will email you when the installation is scheduled.                                                                                                    |  |  |  |  |
| 10.                                                                                           | 0. The Sage 100 workstation setup MUST be installed on the Sage CRM server if Sage CRM is on a different server than Sage 100.                                                                                             |  |  |  |  |
|                                                                                               | <ol> <li>The Sage 100 ODBC 64-bit driver MUST be installed on the Sage CRM server AND the Sage 100 server if<br/>they are on different servers, or the Sage CRM/Sage 100 server if they are on the same server.</li> </ol> |  |  |  |  |
|                                                                                               | Sage 100 CONTACT INFO                                                                                                    |  |  |  |  |
| Sag                                                                                           | e 100 Contact:                                                                                                    |  |  |  |  |
| Ema                                                                                           | ail Address: Phone:                                                                                                    |  |  |  |  |
|                                                                                               | ADDITIONAL INFO/COMMENTS                                                                                                    |  |  |  |  |

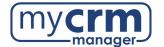

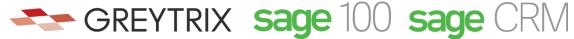

### **SECTION 2**

## PREREQUISITES FOR IT TEAM

- 1. If Sage 100 and Sage CRM are on different servers, both should be in the same domain ...
- 2. Microsoft .Net framework v2.0, 3.5, 4.0 and 4.5 must be installed on Sage 100 and Sage CRM servers ...
- 3. Domain Admin user should be able to log in to both the Sage 100 and Sage CRM servers ...
- 4. Sage 100 application dedicated user should have Admin level rights ...
- 5. When installing new Sage CRM related software on the CRM server, sometimes a server restart is required. May we reboot the CRM server before 7am local time? Yes No
- 6. You must understand that the Sage CRM integration (published by Greytrix) is configured in part by the Greytrix technicians in India (Mumbai). I understand...
- 7. Your firewall's geo-settings must allow for access from India OR at least the following IP addresses: ...
  - 1. 49.248.14.234
  - 2. 114.143.249.38
  - 3. 36.255.85.172
  - 4. 14.99.133.190
  - 5. 106.51.36.30
  - 6. 106.51.77.168
- 8. Initially installing the integration can take up to 8-hours. This will happen outside of regular business hours and requires all Sage 100 users to be out of the Sage 100 system and all Sage 100 processes to be stopped. I understand...

## **REQUIRED INFORMATION FROM IT TEAM**

| L.                                            | Sage CRM will be installed on: |                                                                          |                   |  |  |  |  |
|-----------------------------------------------|--------------------------------|--------------------------------------------------------------------------|-------------------|--|--|--|--|
|                                               | a.                             | URL of VPN server if a VPN connection is require                         | d:                |  |  |  |  |
|                                               | b.                             | VPN client type (preferably Cisco, SonicWall, Windows VPN / L2TP/IPsec): |                   |  |  |  |  |
|                                               | C.                             | VPN details:                                                             |                   |  |  |  |  |
|                                               | d.                             | VPN Username:                                                            | VPN Password:     |  |  |  |  |
| e. URL(s) or IP Address(es) of RDP server(s): |                                | URL(s) or IP Address(es) of RDP server(s):                               |                   |  |  |  |  |
|                                               | f.                             | RDP Username:                                                            | _ RDP Password:   |  |  |  |  |
|                                               | g.                             | Windows Service Account Username:                                        | Account password: |  |  |  |  |
|                                               |                                |                                                                          |                   |  |  |  |  |

\*The Windows service Account is used to configure the integration with Sage 100; therefore, the

password associated with this account must be set to never expire.

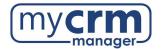

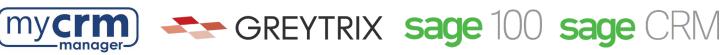

| a.                                                                                                    | Sag                                                                                                    | ge 100 Windows server cred                                       | dentials (with admin rights):                                                                                                    |  |    |                            |            |
|----------------------------------------------------------------------------------------------------|----------------------------------------------------------------------------------------------------|------------------------------------------------------------------|----------------------------------------------------------------------------------------------------|--|----|----------------------------|------------|
|                                                                                                    | Use                                                                                                    | ername:                                                          | Password:                                                                                                    |  |    |                            |            |
| 3. Are Sage 100 and Sage CRM on the same server?                                                                                                    |                                                                                                    |                                                                  | me server?                                                                                                    |  |    |                            |            |
| a.                                                                                                    | Yes                                                                                                    | s IF YES (same server), t                                        | he Windows user must be the local Administrator user                                                                                                    |  |    |                            |            |
| b.                                                                                                    | <ul> <li>No IF NO (2 distinct servers), the Sage 100 workstation setup MUST be installed on the Sage<br/>CRM server AND we require a domain user, which is part of the Administrator and Power User<br/>group</li> </ul> |                                                                  |                                                                                                    |  |    |                            |            |
| 4. If Sage 100 Premium is used, we will require access to the SQL server hosting the Sage 100 database well as the sa password for that SQL database |                                                                                                    |                                                                  |                                                                                                    |  |    |                            |            |
|                                                                                                    |                                                                                                    |                                                                  |                                                                                                    |  | a. | Server for SQL (if Premium | n is used) |
|                                                                                                    | b.                                                                                                    | SQL sa password (or equiv                                        | alent user/pw)                                                                                                    |  |    |                            |            |
| ADDITIONAL INFO/COMMENTS FROM IT TEAM                                                                                                    |                                                                                                    |                                                                  |                                                                                                    |  |    |                            |            |
|                                                                                                    | Are Sage a. b.                                                                                                    | Us Are Sage 1  a. Yei b. No CR gro If Sage 100 well as the a. b. | a. Yes IF YES (same server), to b. No IF NO (2 distinct server CRM server AND we require a group)  If Sage 100 Premium is used, we will rewell as the sa password for that SQL data. Server for SQL (if Premium b. SQL sa password (or equiv |  |    |                            |            |

NOTE – before applying any upgrades or patches to Sage accounting, please ensure you have taken a copy of the Sage CRM folder and Sage CRM database.

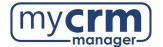

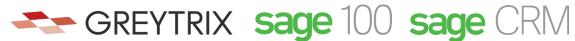

#### **SECTION 3**

# REQUIRED INFORMATION FROM CLIENT

1. Do you have Vendors in Sage 100 that will be imported to Sage CRM? Yes No 2. Do you have Products in Sage 100 that will be imported to Sage CRM? Yes Nο 3. Will you be creating Quotes in Sage CRM that will convert to Orders? Yes No 4. Will you be creating Orders in Sage CRM that will promote to Sage 100? Yes No 5. Do you want to be able to edit Orders in Sage CRM after being promoted to Sage 100? Yes No 6. Do you want to be able to create A/R Invoices from Sage CRM? Yes 7. Will each Sage CRM User be mapped to a single Sage 100 Salesperson or multiple Sage 100 Salespersons? One to One: Sage CRM Account Manager "John Doe" mapped to Sage 100 Salesperson "01-John Doe" ... One to Many: Sage CRM Account Manager "John Doe" mapped to Sage 100 Salesperson "01-John Doe" AND Sage 100 Salesperson "02-Jonathon Doe" ..... 8. Phone number will be a single field. Which phone number format do you prefer? • (123) 456-7890 ... 123-456-7890 ..... 9. Do you require Sage 100 products to sync with Sage CRM in real time? Yes No a. How many Products do you currently have in Sage 100? \_\_\_\_ b. How often do you add new Products (i.e. daily, weekly, monthly, rarely)? Please note that the synchronizing of data (inventory, customers, etc.) between CRM and Sage 100 does not automatically recognize changes applied to Sage 100 that are not made from the Sage 100 application itself. For example, if data were updated in Sage 100 via Visual Integrator (or any mass update utility), then your administrator may be required to re-sync data with Sage CRM. This also applies to all data updates (not just products) such as customer updates where, for example, the salesperson code is mass updated. 10. Do you use Sage 100's Kitting features? Yes No a. Do you want this enabled in Sage CRM? Yes No 11. Do you use Lot Numbers or Serialized Inventory? Yes No 12. What is your fiscal year? 13. Select the Customers you want imported from Sage 100 to Sage CRM Active Inactive ΑII Temporary

# PRIOR TO THE INSTALLATION OF THE INTEGRATION

- 1. All Sage 100 users should be out of system during GUMU™ installation.
- 2. All Sage 100 processes should be stopped during GUMU™ installation.

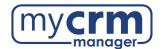

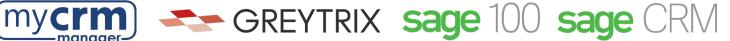

# **EMERGENCY CONTACT INFO**

| While CRM emergencies are rare, we will need an emergency contact in the unlikely event that there is an urgent need to reach someone at your company outside of business hours. |                                                                                                    |            |  |  |  |  |
|----------------------------------------------------------------------------------------------------|----------------------------------------------------------------------------------------------------|------------|--|--|--|--|
| Em                                                                                                    | nergency Contact:                                                                                                    | Phone:     |  |  |  |  |
|                                                                                                    | ADDITIONAL INFO                                                                                                    | O/COMMENTS |  |  |  |  |
|                                                                                                    |                                                                                                    |            |  |  |  |  |
| 1.                                                                                                    | INTERNAL USE FOR MY CRM MANAGER  1. Path of Sage CRM setup files from the Sage CRM server which can be used to install Sage CRM: |            |  |  |  |  |
| 2.                                                                                                    | Sage CRM version number:                                                                                                    |            |  |  |  |  |
| 3.                                                                                                    | URL for Sage CRM:                                                                                                    |            |  |  |  |  |
| 4.                                                                                                    | Sage CRM Application credentials (Admin level):                                                                                  |            |  |  |  |  |
|                                                                                                    | Username:                                                                                                    | Password:  |  |  |  |  |
| 5.                                                                                                    | MS SQL sa password:                                                                                                    |            |  |  |  |  |
| 6.                                                                                                    | SQL server Instance Name:                                                                                                    |            |  |  |  |  |
|                                                                                                    | SQL server Login Details (Admin Level):                                                                                          |            |  |  |  |  |
|                                                                                                    | Username:                                                                                                    | Password:  |  |  |  |  |
| 8.                                                                                                    | Set 'Use area code' to <b>No</b> under System Behavior                                                                           |            |  |  |  |  |